# **Pro-face**

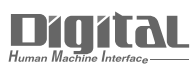

# Device/PLC Connection Manuals

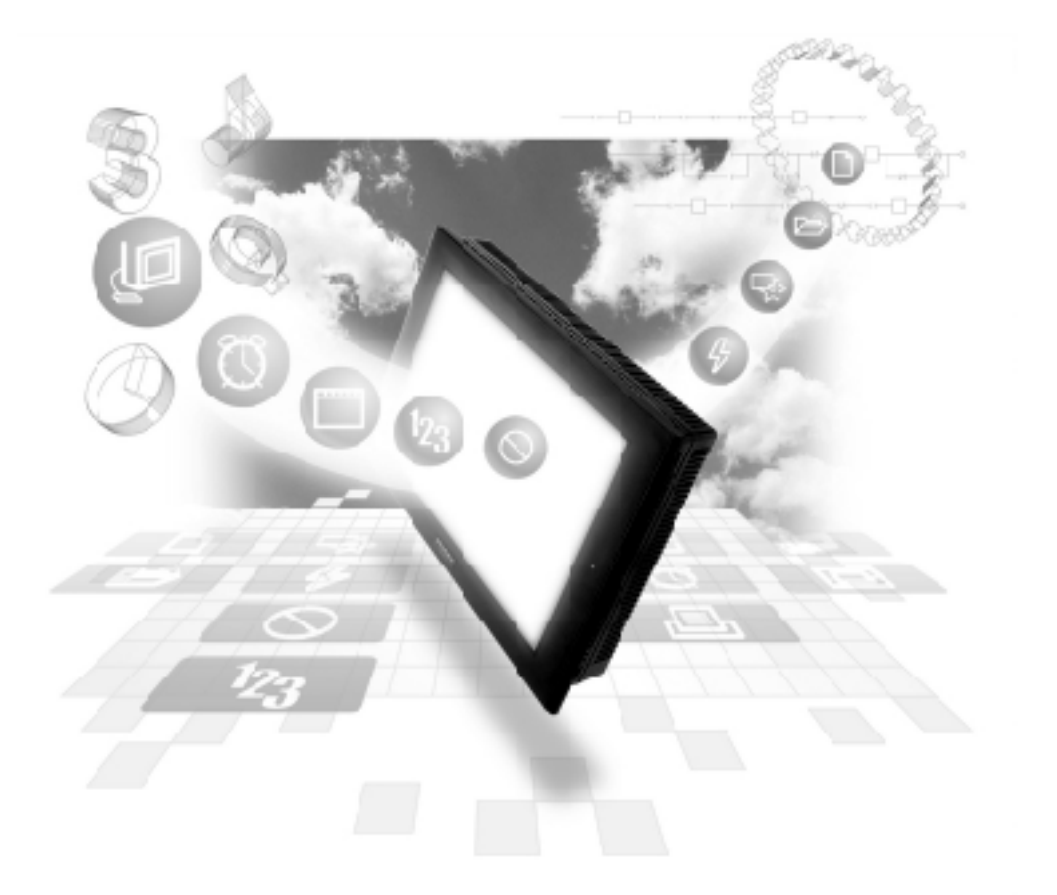

# **About the Device/PLC Connection Manuals**

Prior to reading these manuals and setting up your device, be sure to read the "Important: Prior to reading the Device/PLC Connection manual" information. Also, be sure to download the "Preface for Trademark Rights, List of Units Supported, How to Read Manuals and Documentation Conventions" PDF file. Furthermore, be sure to keep all manual-related data in a safe, easy-to-find location.

# **Sharp Connectable Devices**

The following tables list the devices that can be connected and used with the GP.

## **PLCs**

### ◆ 1:1 **Connection**

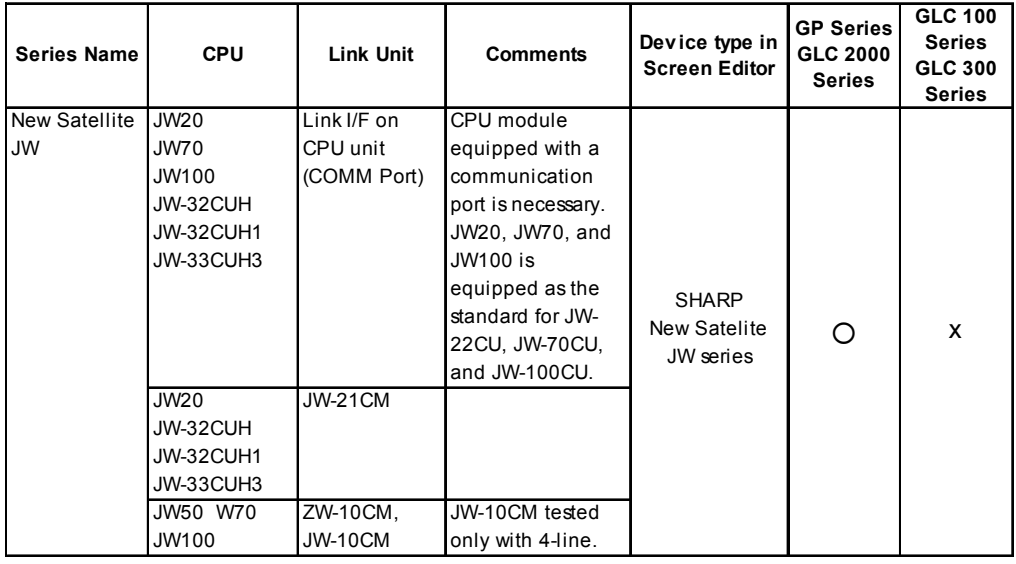

#### ◆ n:1 (Multi-link) Connection

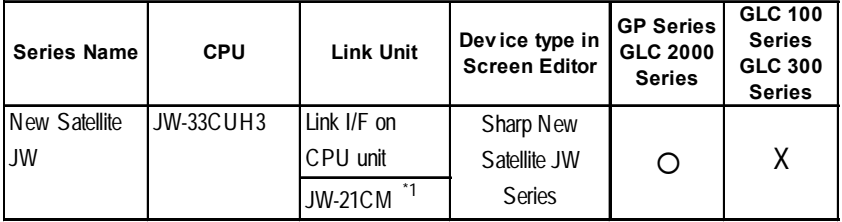

*\*1 Be sure to use a ROM verson that is 30Hn or higher when you use JW-21CM . If the ROM version is 30H, some file registers will not be available. The JW30H cannot be used, because it does not have a ROM version mark.*